## SAP ABAP table /SAPPSPRO/RCOD T {IBU-PS: Reason Code text table}

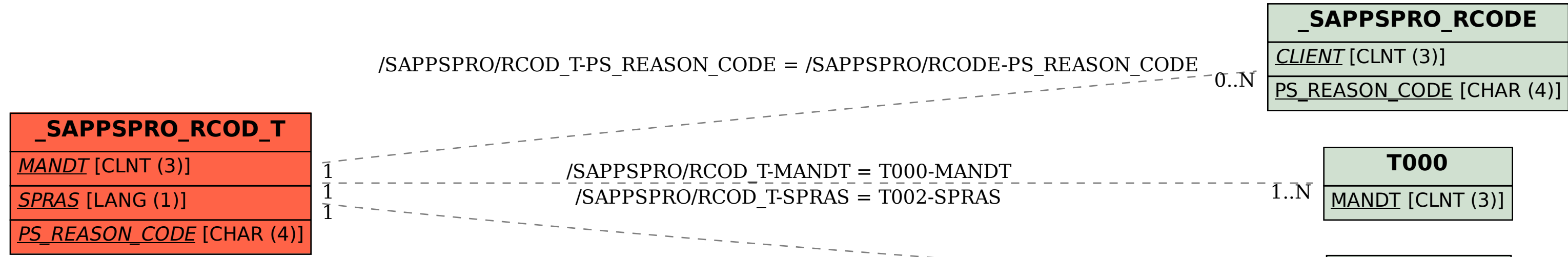

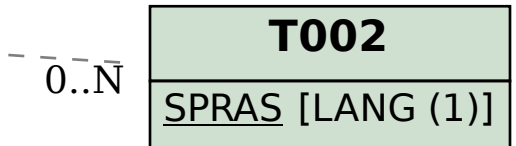